### **O C Jearn**<br>
I C Hetwork<br>
WWW.GDConf.com

Game Developers Conference<sup>®</sup> March 23-27, 2009 | Moscone Center, San Francisco

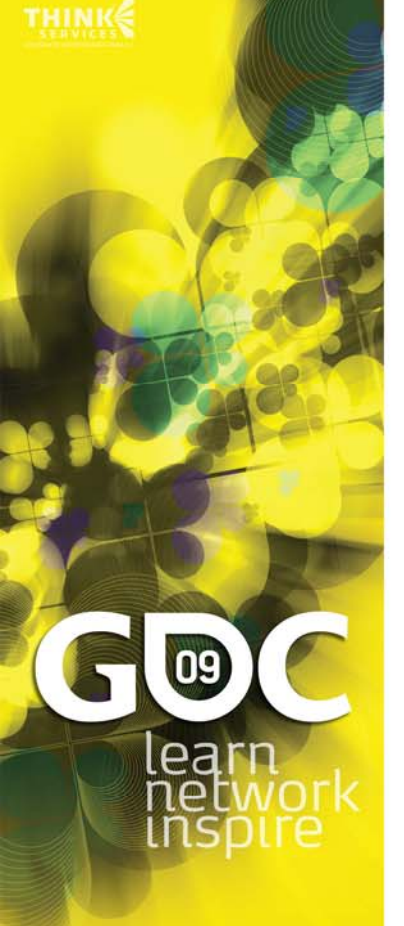

### Shader Model 5.0 and Compute Shader

Nick Thibieroz, AMD

### DX11 Basics

- » New API from Microsoft
- » Will be released alongside Windows 7
	- » Runs on Vista as well
- » Supports downlevel hardware
	- » DX9, DX10, DX11-class HW supported
	- » Exposed features depend on GPU
- » Allows the use of the same API for multiple generations of GPUs
	- » However Vista/Windows7 required
- » Lots of new features…

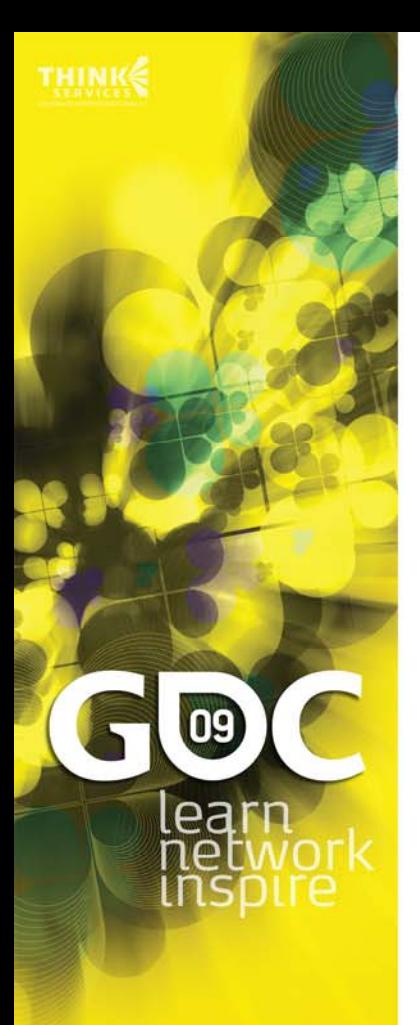

### Shader Model 5.0

### SM5.0 Basics

- » All shader types support Shader Model 5.0
	- »Vertex Shader
	- »Hull Shader
	- »Domain Shader
	- »Geometry Shader
	- »Pixel Shader
- » Some instructions/declarations/system values are shader-specific
- » Pull Model
- » Shader subroutines

09

ea

### ea

### Uniform Indexing

- » Can now index resource inputs
	- » Buffer and Texture resources
	- » Constant buffers
	- » Texture samplers
- » Indexing occurs on the *slot number*
	- » E.g. Indexing of multiple texture arrays
	- » E.g. indexing *across* constant buffer slots
- » Index must be a constant expression

```
Texture2D txDiffuse[2] : register(t0);
Texture2D txDiffuse1 : register(t1);
static uint Indices[4] = { 4, 3, 2, 1 };
float4 PS(PS_INPUT i) : SV_Target
```

```
float4 color=txDiffuse[Indices[3]].Sample(sam, i.Tex);
// float4 color=txDiffuse1.Sample(sam, i.Tex);
```
**{**

**}**

### SV\_Coverage

- » System value available to PS stage only
- » Bit field indicating the samples covered by the current primitive
	- » E.g. a value of 0x09 (1001b) indicates that sample 0 and 3 are covered by the primitive
- » Easy way to detect MSAA edges for perpixel/per-sample processing optimizations
	- » E.g. for MSAA 4x:
	- »**bIsEdge=(uCovMask!=0x0F && uCovMask!=0);**

leal

### ea

### Double Precision

- » Double precision optionally supported
	- »IEEE 754 format with full precision (0.5 ULP)
	- » Mostly used for applications requiring a high amount of precision
	- »Denormalized values support
- » Slower performance than single precision! » Check for support:

**D3D11\_FEATURE\_DATA\_DOUBLES fdDoubleSupport;**

**pDev->CheckFeatureSupport( D3D11\_FEATURE\_DOUBLES, &fdDoubleSupport,** 

**sizeof(fdDoubleSupport) );**

**if (fdDoubleSupport.DoublePrecisionFloatShaderOps)**

**// Double precision floating-point supported!**

www.GDConf.com

**{**

**}**

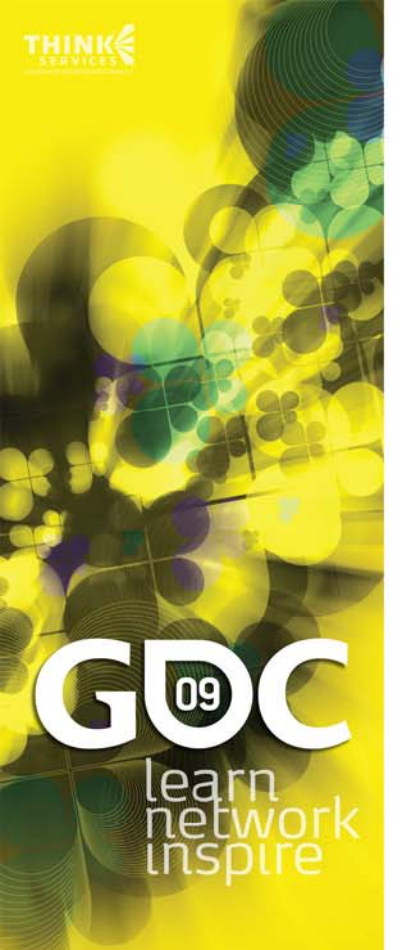

### Gather()

- » Fetches 4 point-sampled values in a single texture instruction
- » Allows reduction of texture processing
	- »Better/faster shadow kernels
	- »Optimized SSAO implementations
- » SM 5.0 Gather() more flexible
	- »Channel selection now supported
	- »Offset support (-32..31 range) for Texture2D
	- »Depth compare version e.g. for shadow mapping

**X**

**WZ**

**Y**

**Gather[Cmp]Red()**

**Gather[Cmp]Green()**

**Gather[Cmp]Blue()**

**Gather[Cmp]Alpha()**

### Coarse Partial Derivatives

- » **ddx()/ddy()** supplemented by coarse version
	- » **ddx\_coarse()**
	- » **ddy\_coarse()**
- » Return *same* derivatives for whole 2x2 quad
	- » Actual derivatives used are IHV-specific
- » Faster than "fine" version
	- » Trading quality for performance

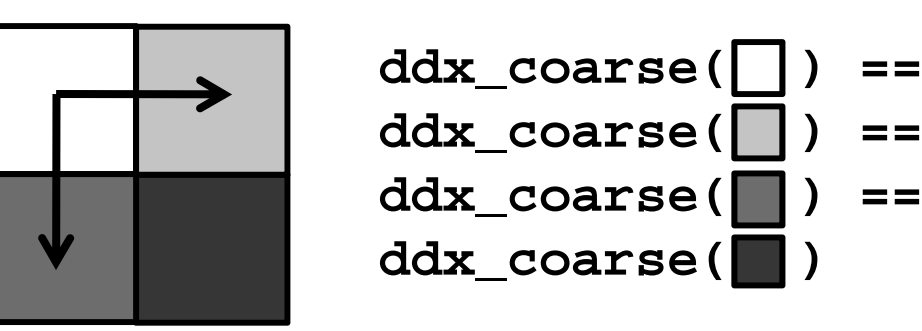

*Same principle applies to* **ddy\_coarse()**

www.GDConf.com

ea

# ea

Other Instructions

» FP32 to/from FP16 conversion

- » **uint f32tof16(float value);**
- » **float f16tof32(uint value);**
- » fp16 stored in low 16 bits of uint
- » Bit manipulation
	- » Returns the first occurrence of a set bit
		- »**int firstbithigh(int value);**
		- »**int firstbitlow(int value);**
	- » Reverse bit ordering
		- » **uint reversebits(uint value);**
	- » Useful for packing/compression code
	- » And more…

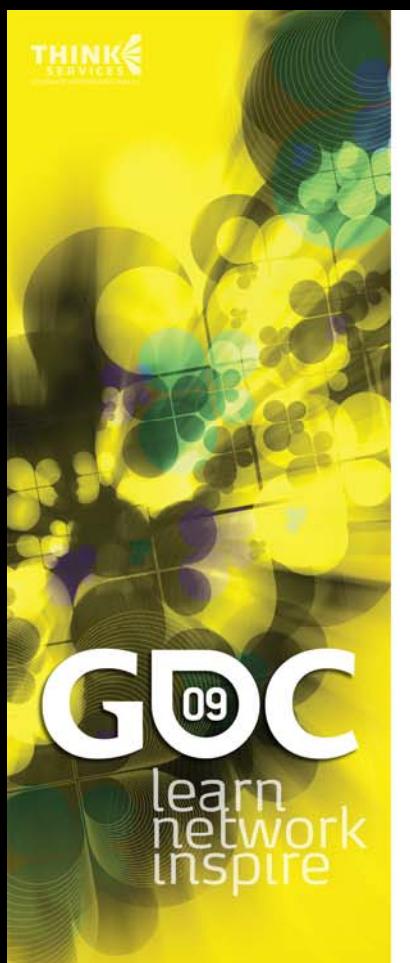

### Unordered Access Views

- » New view available in Shader Model 5.0
- » UAVs allow binding of resources for arbitrary (unordered) read or write operations
	- » Supported in PS 5.0 and CS 5.0
- » Applications
	- »Scatter operations
	- »Order-Independent Transparency
	- »Data binning operations
- » Pixel Shader limited to 8 RTVs+UAVs *total*
	- »**OMSetRenderTargetsAndUnorderedAccessViews()**
- » Compute Shader limited to 8 UAVs
	- »**CSSetUnorderedAccessViews()**

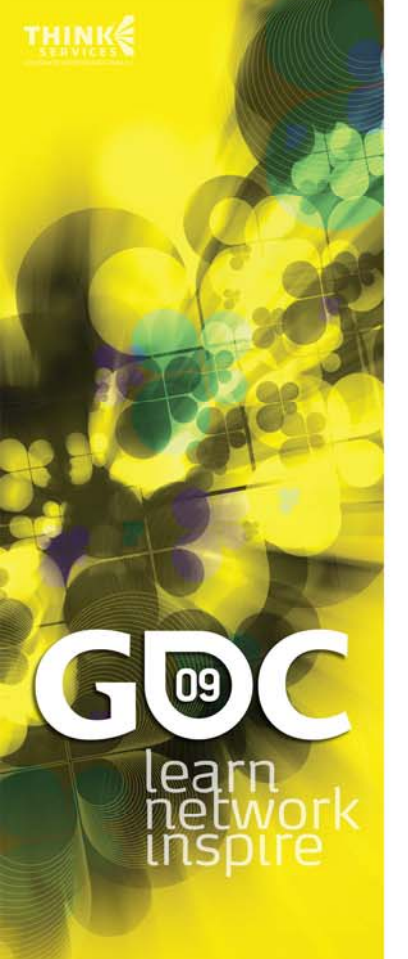

### Raw Buffer Views

- » New Buffer and View creation flag in SM 5.0
	- » Allows a buffer to be viewed as array of typeless 32-bit aligned values
		- »Exception: Structured Buffers
	- » Buffer must be created with flag D3D11\_RESOURCE\_MISC\_BUFFER\_ALLOW\_RAW\_VIEWS
	- » Can be bound as SRV or UAV
		- »SRV: need D3D11\_BUFFEREX\_SRV\_FLAG\_RAW flag
		- » UAV: need D3D11\_BUFFER\_UAV\_FLAG\_RAW flag

```
ByteAddressBuffer MyInputRawBuffer; // SRV
RWByteAddressBuffer MyOutputRawBuffer; // UAV
```

```
float4 MyPS(PSINPUT input) : COLOR
{
 uint u32BitData;
 u32BitData = MyInputRawBuffer.Load(input.index);// Read from SRV
 MyOutputRawBuffer.Store(input.index, u32BitData);// Write to UAV
  // Rest of code ...
```
www.GDConf.com

**}**

### ea

### Structured Buffers

- » New Buffer creation flag in SM 5.0
	- » Ability to read or write a data structure at a specified index in a Buffer
	- » Resource must be created with flag D3D11\_RESOURCE\_MISC\_BUFFER\_STRUCTURED
	- » Can be bound as SRV or UAV

### **struct MyStruct**

```
{
    float4 vValue1;
   uint uBitField;
};
StructuredBuffer<MyStruct> MyInputBuffer; // SRV
RWStructuredBuffer<MyStruct> MyOutputBuffer; // UAV
float4 MyPS(PSINPUT input) : COLOR
{
 MyStruct StructElement;
  StructElement = MyInputBuffer[input.index]; // Read from SRV
 MyOutputBuffer[input.index] = StructElement; // Write to UAV
  // Rest of code ...
```
www.GDConf.com

**}**

### Buffer Append/Consume

- » Append Buffer enables *global* write counter
	- » Can be used to append() new data at the end of the buffer – useful for building lists
- » Declaration

**Append[ByteAddress/Structured]Buffer MyAppendBuf;**

» Access to write counter

**uint uWriteCounter = MyAppendBuf.IncrementCounter();**

- » Append data to buffer using counter **MyAppendBuf.Store(uWriteCounter, value);**
- » Same rules for Consume with read counter **Consume[ByteAddress/Structured]Buffer MyConsumeBuf; uint uReadCounter = MyConsumeBuf.DecrementCounter(); value = MyConsumeBuf.Load(uReadCounter);**

ea

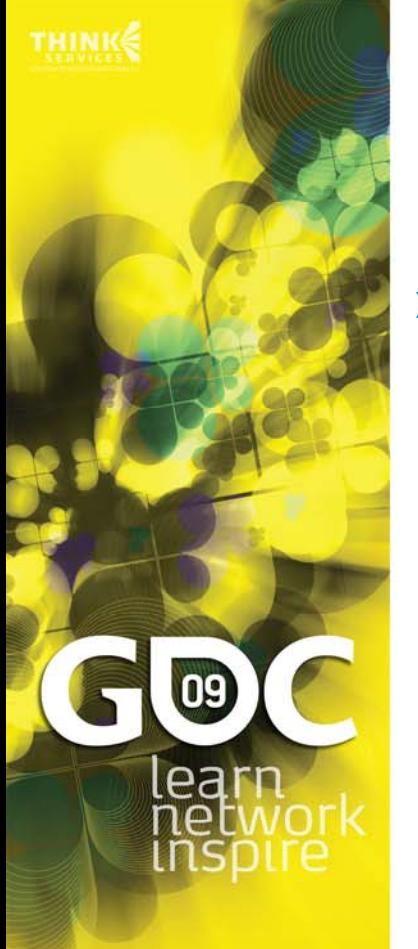

www.GDConf.com

### Atomic Operations

### » CS supports atomic operations

- » Can be used when multiple threads try to modify the same data location (UAV or TLS)
- » Avoid contention

### **InterlockedAdd**

**InterlockedAnd/InterlockedOr/InterlockedXor InterlockedCompareExchange**

**InterlockedCompareStore**

**InterlockedExchange**

**InterlockedMax/InterlockedMin**

- » Can optionally return original value
- » Potential cost in performance
	- »Especially if original value is required
	- »More latency hiding required

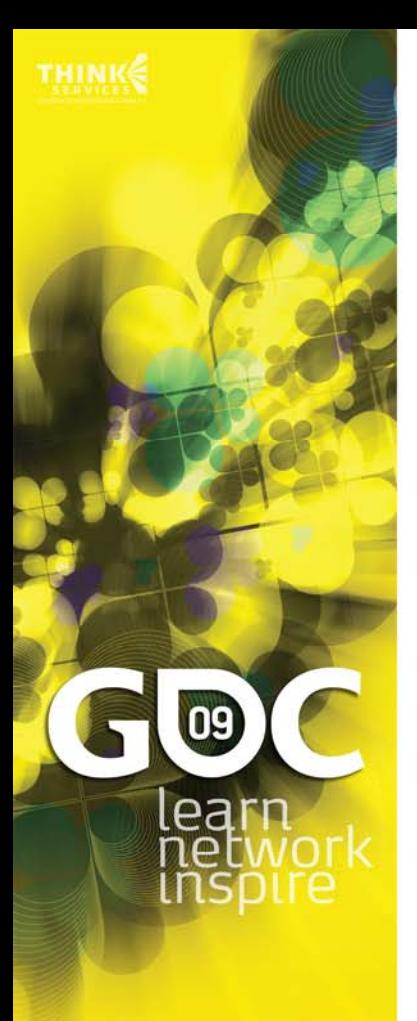

### Compute Shader

### Compute Shader Intro

- » A new programmable shader stage in DX11
	- »Independent of the graphic pipeline
- » New industry standard for GPGPU applications
- » CS enables general processing operations
	- »Post-processing
	- » Video filtering
	- »Sorting/Binning
	- »Setting up resources for rendering
	- »Etc.
- » Not limited to graphic applications
	- » E.g. AI, pathfinding, physics, compression…

ea

### CS 5.0 Features

- » Supports Shader Model 5.0 instructions
- » Texture sampling and filtering instructions
	- »Explicit derivatives required
- » Execution not limited to fixed input/output
- » Thread model execution
	- » Full control on the number of times the CS runs
- » Read/write access to "on-cache" memory
	- »Thread Local Storage (TLS)
	- »Shared between threads
	- »Synchronization support
- » Random access writes
	- » At last! ☺ Enables new possibilities (scattering)

09

leal

### CS Threads

- » A thread is the basic CS processing element
- » CS declares the number of threads to operate on (the "thread group")
	- » **[numthreads(X, Y, Z)] void MyCS(…)**

**CS 5.0** $X^*Y^*Z \le 1024$  $7 \lt = 64$ 

- » To kick off CS execution:
	- » **pDev11->Dispatch( nX, nY, nZ );**
	- » **nX, nY, nZ**: number of thread *groups* to execute
- » Number of thread groups can be written out to a Buffer as pre-pass
	- » **pDev11->DispatchIndirect(LPRESOURCE \*hBGroupDimensions, DWORD dwOffsetBytes);**
	- » Useful for conditional execution

leal

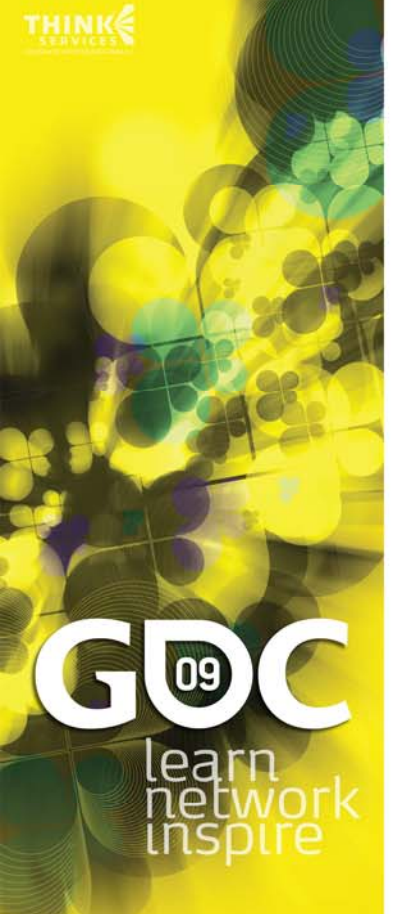

### CS Threads & Groups

- » **pDev11->Dispatch(3, 2, 1);**
- » **[numthreads(4, 4, 1)] void MyCS(…)**
- $\sqrt{2}$  Total threads =  $3\times2\times4\times4$  = 96

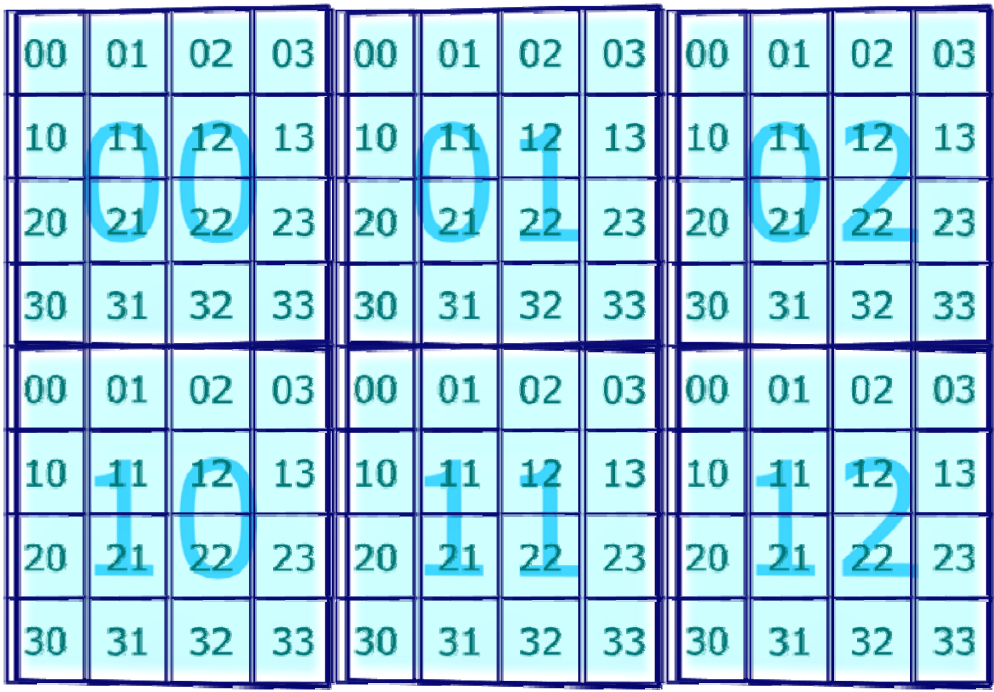

### CS Parameter Inputs

»**pDev11->Dispatch(nX, nY, nZ);**

» **[numthreads(X, Y, Z)] void MyCS(**

lea

- **uint3 groupID: SV\_GroupID, uint3 groupThreadID: SV\_GroupThreadID, uint3 dispatchThreadID: SV\_DispatchThreadID, uint** *groupIndex:* **SV GroupIndex);**
- » **groupID.xyz**: *group* offsets from Dispatch()
	- »groupID.xyz є (0..nX-1, 0..nY-1, 0..nZ-1);
	- »*Constant within a CS thread group invocation*
- » **groupThreadID.xyz**: thread ID in group
	- » groupThreadID.xyz є (0..X-1, 0..Y-1, 0..Z-1);
	- »*Independent of Dispatch() parameters*
- » **dispatchThreadID.xyz**: global thread offset
	- » $=$  groupID.xyz\*(X, Y, Z) + groupThreadID.xyz

 **groupIndex**: flattened version of groupThreadIDwww.GDConf.com »

### CS Bandwidth Advantage

- » Memory bandwidth often still a bottleneck
	- »Post-processing, compression, etc.
- » Fullscreen filters often require input pixels to be fetched multiple times!
	- »Depth of Field, SSAO, Blur, etc.
	- »BW usage depends on TEX cache and kernel size
- » TLS allows reduction in BW requirements
- » Typical usage model
	- »Each thread reads data from input resource
	- »…and write it into TLS group data
	- »Synchronize threads
	- »Read back and process TLS group data

ea

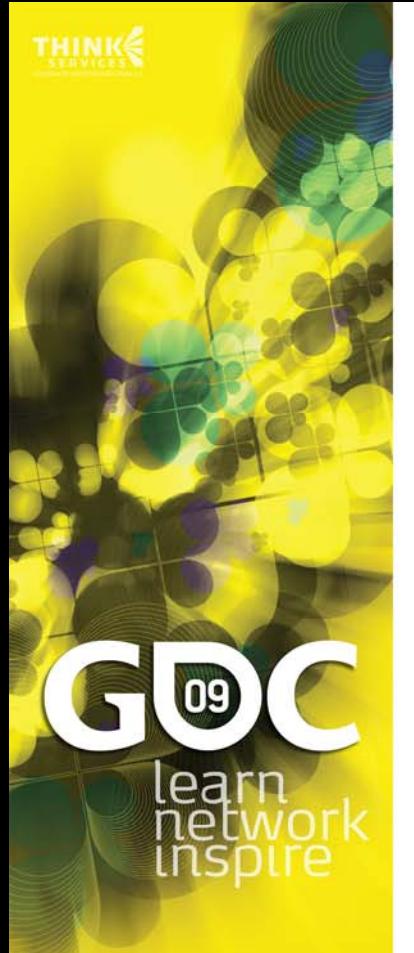

### Thread Local Storage

- » Shared between threads
- »Read/write access at any location
- » Declared in the shader
	- » groupshared float4 vCacheMemory[1024];
- » Limited to 32 KB
- » Need synchronization before reading back data written by other threads
	- »To ensure all threads have finished writing
	- »**GroupMemoryBarrier();**
	- »**GroupMemoryBarrierWithGroupSync();**

### CS 4.X

» Compute Shader supported on DX10(.1) HW » CS 4.0 on DX10 HW, CS 4.1 on DX10.1 HW

- » Useful for prototyping CS on HW device before DX11 GPUs become available
- » Drivers available from ATI and NVIDIA
- » Major differences compared to CS5.0
	- »Max number of threads is 768 total
	- »Dispatch Zn==1 & no DispatchIndirect() support
	- » TLS size is 16 KB
	- »Thread can only write to its own offset in TLS
	- »Atomic operations *not* supported
	- »Only one UAV can be bound
	- »Only writable resource is Buffer type

www.GDConf.com

lea

### PS 5.0 vs CS 5.0 Example: Gaussian Blur

- » Comparison between a PS 5.0 and CS5.0 implementation of Gaussian Blur
- » Two-pass Gaussian Blur
	- »High cost in texture instructions and bandwidth
- » Can the compute shader perform better?

ea

# $PA$

### Gaussian Blur PS

- » Separable filter Horizontal/Vertical pass
	- » Using kernel size of x\*y
- » For each pixel of each line:
	- »Fetch x texels in a horizontal segment
	- » Write H-blurred output pixel in RT:  $B_H = \sum_{i=1}^{L}$  $B_{_H} = \sum G_i P_i$

*x*

*i*=1

*i*

1

- » For each pixel of each column:
	- » Fetch y texels in a vertical segment from RT *y*
	- »» Write fully blurred output pixel:  $B = \sum_{i=1}^{\infty}$ =  $B=\sum G_iP_i$
- » Problems:
	- »Texels of source texture are read multiple times
	- » This will lead to cache trashing if kernel is large
	- »Also leads to many texture instructions used!

### Gaussian Blur PS Horizontal Pass

Source texture

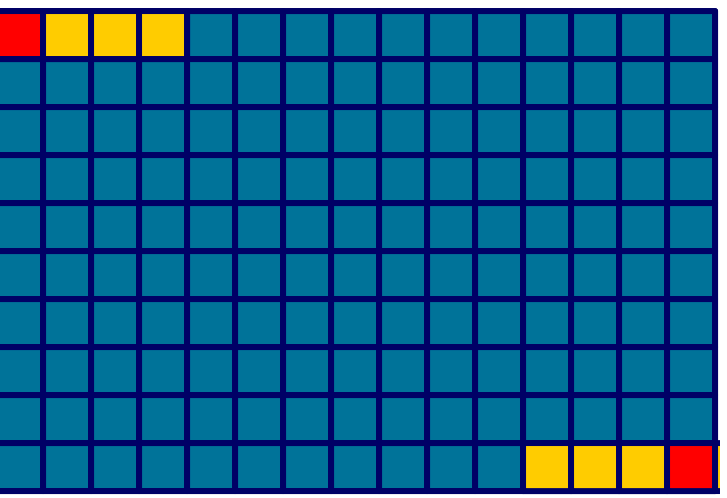

### Temp RT

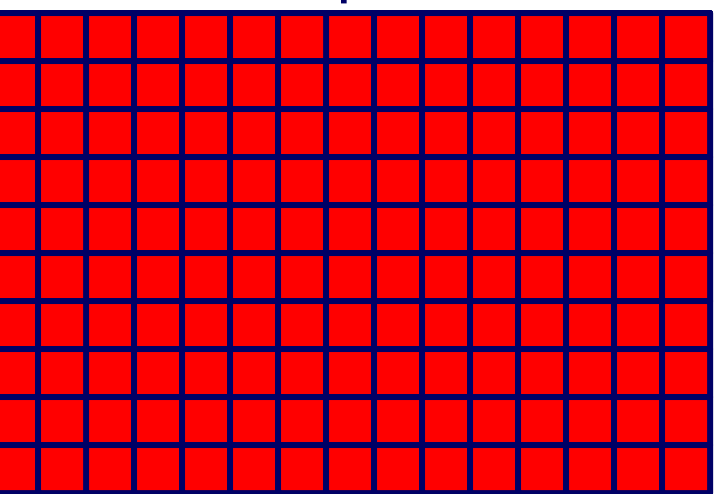

 $\mathbf{C}$ learr

### Gaussian Blur PS Vertical Pass

Source texture (temp RT)

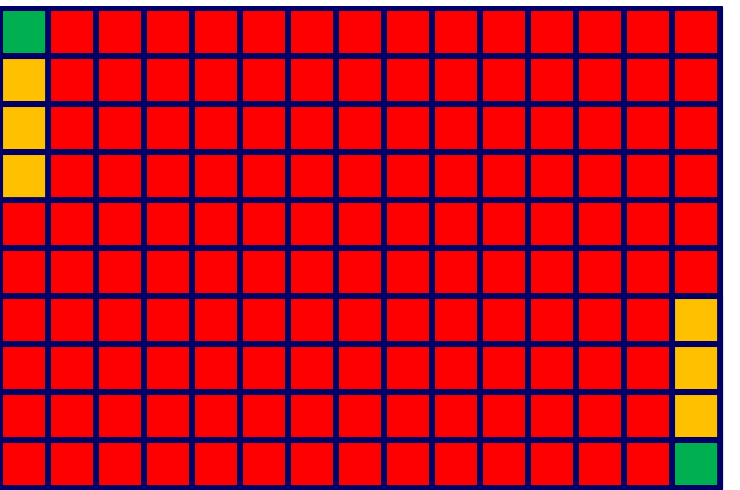

### Destination RT

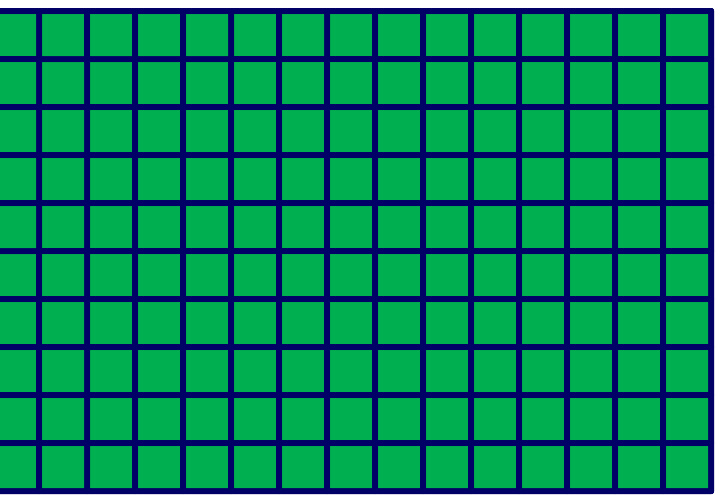

 $09$ 

learn

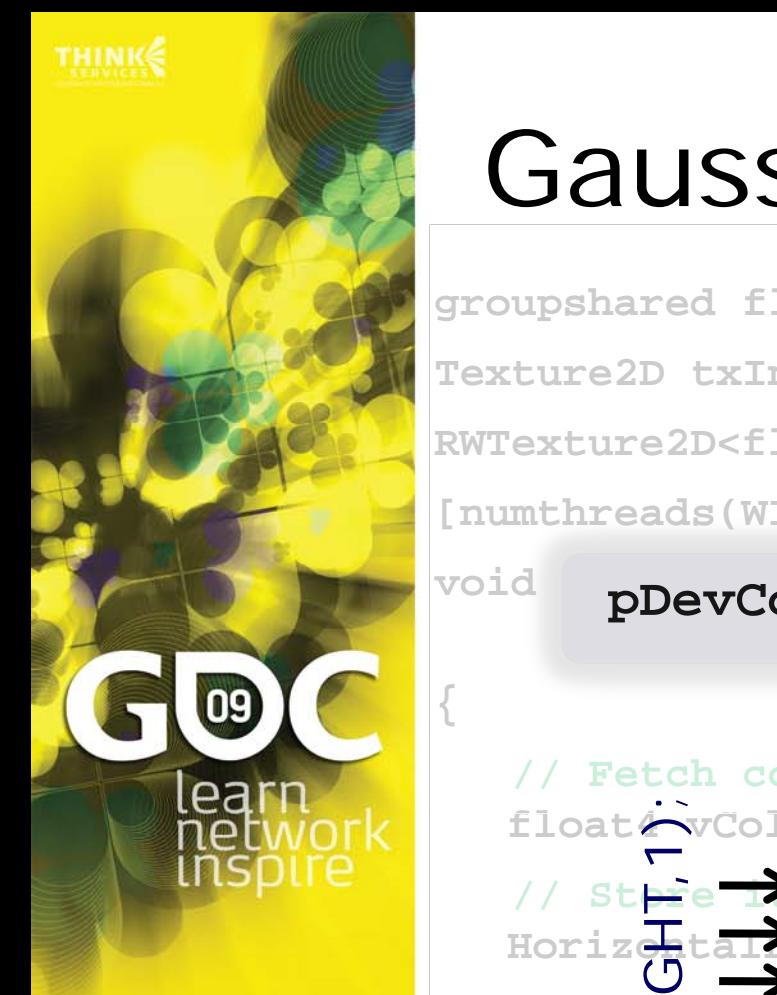

### Gaussian Blur CS – HP(1)

**groupshared float4 HorizontalLine[WIDTH]; // TLS Texture2D txInput; // Input texture to read from RWTexture2D<float4> OutputTexture; // Tmp output [numthreads(WIDTH,1,1)]**

<sup>void</sup> pDevContext->Dispatch(1,HEIGHT,1);

**u**adID

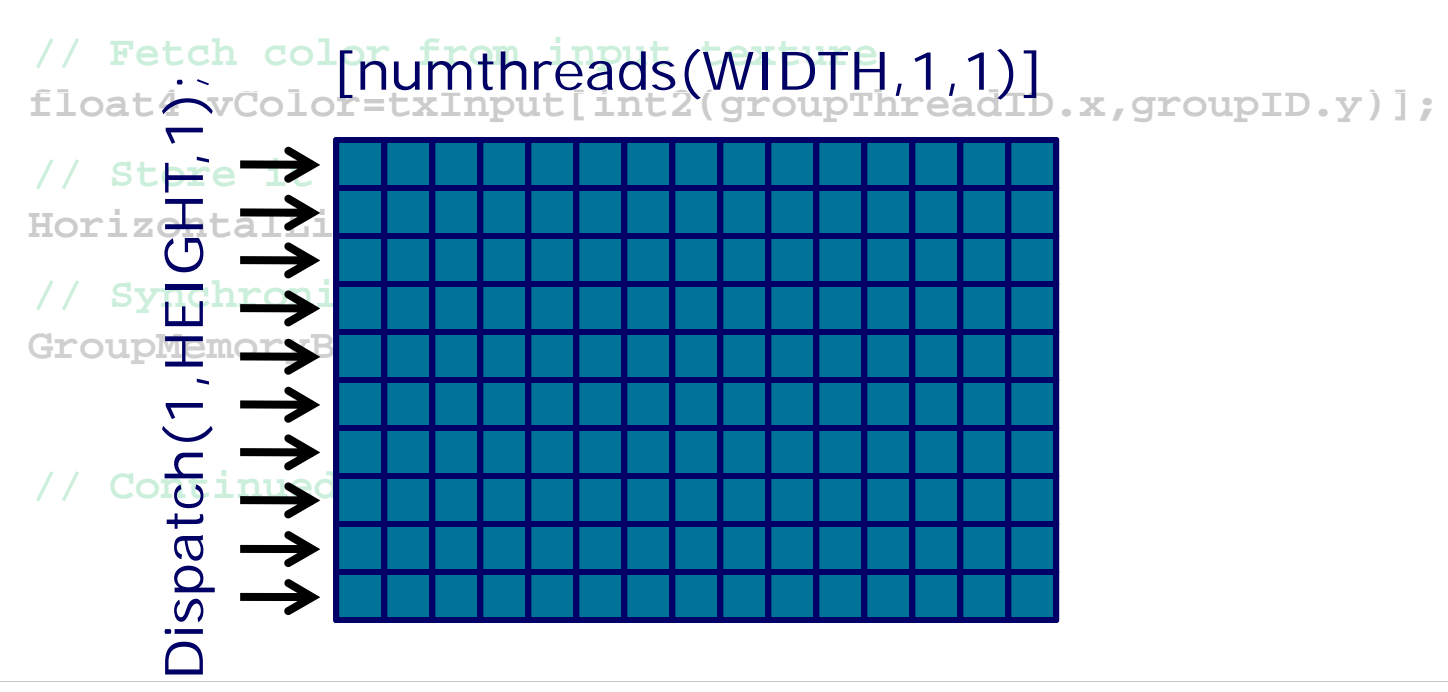

### Gaussian Blur CS – HP(2)

**// Compute horizontal Gaussian blur for each pixel vColor = float4(0,0,0,0);**

**[unroll]for (int i=-GS2; i<=GS2; i++)**

// Determine offset of pixel  $int$  **nOffset** = groupThreadID.

**// Clamp offset**  $nOffset = clamp(nOffset, 0, 0)$ 

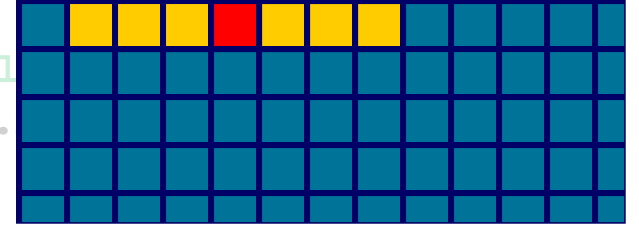

**// Add color for pixels within horizontal filter vColor += G[GS2+i] \* HorizontalLine[nOffset];**

### **// Store result**

**{**

**}**

**}**

**OutputTexture[int2(groupThreadID.x,groupID.y)]=vColor;**

leal

### ea

### Gaussian Blur BW:PS vs CS

### »Pixel Shader

- »# of reads per source pixel: 7 (H) + 7 (V) = 14
- »# of writes per source pixel:  $1(H) + 1(V) = 2$
- »Total number of memory operations per pixel: 16
- » For a 1024x1024 RGBA8 source texture this is **64**MBytes worth of data transfer
	- »Texture cache will reduce this number
	- »But become less effective as the kernel gets larger

### » Compute Shader

- »# of reads per source pixel:  $1 (H) + 1 (V) = 2$
- »# of writes per source pixel:  $1(H) + 1(V) = 2$
- »Total number of memory operations per pixel: 4
- » For a 1024x1024 RGBA8 source texture this is **16**MBytes worth of data transfer

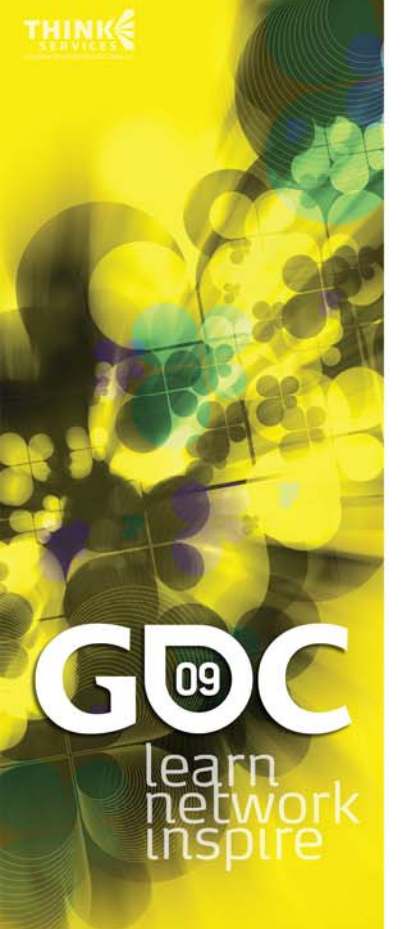

### Conclusion

- » New Shader Model 5.0 feature set extensively powerful
	- » New instructions
	- » Double precision support
	- » Scattering support through UAVs
- » Compute Shader
	- »No longer limited to graphic applications
	- » TLS memory allows considerable performance savings
- » DX11 SDK available for prototyping
	- » Ask your IHV for a CS4.X-enabled driver
	- »REF driver for full SM 5.0 support

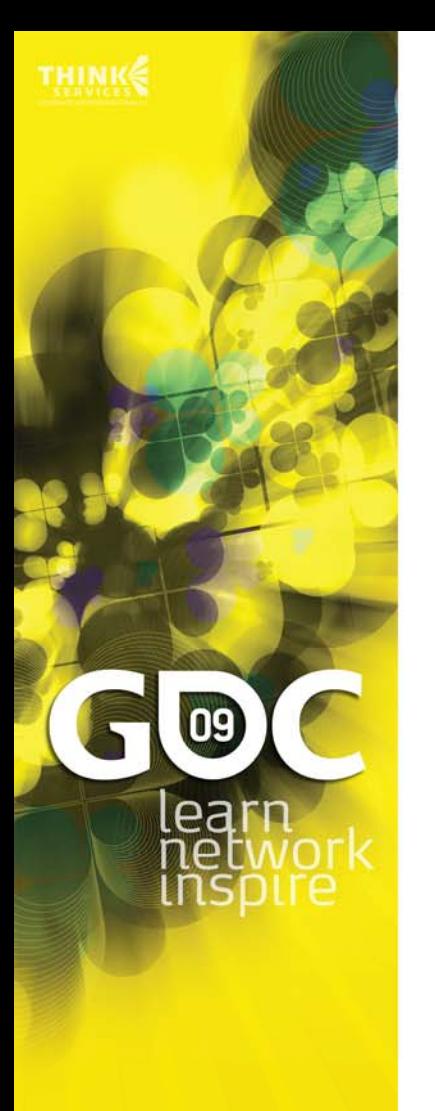

### Questions?

### nicolas.thibieroz@amd.com